511.015 Physik M

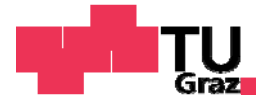

# **21. Wellen**

**7. Jan. 2019**

# **Überlagerung von Wellen**

- $\Box$  **Reflektion und Transmission von Wellen an Grenzflächen**
- **Ausprägen und Eigenschaften stehender Wellen**
- **Überlagerung der Bewegung von Beobachter und Wellenquelle**

# Superpositionsprinzip

die Summe von zwei Lösungen für die Wellengleichung ist auch eine Lösung für die Wellengleichung

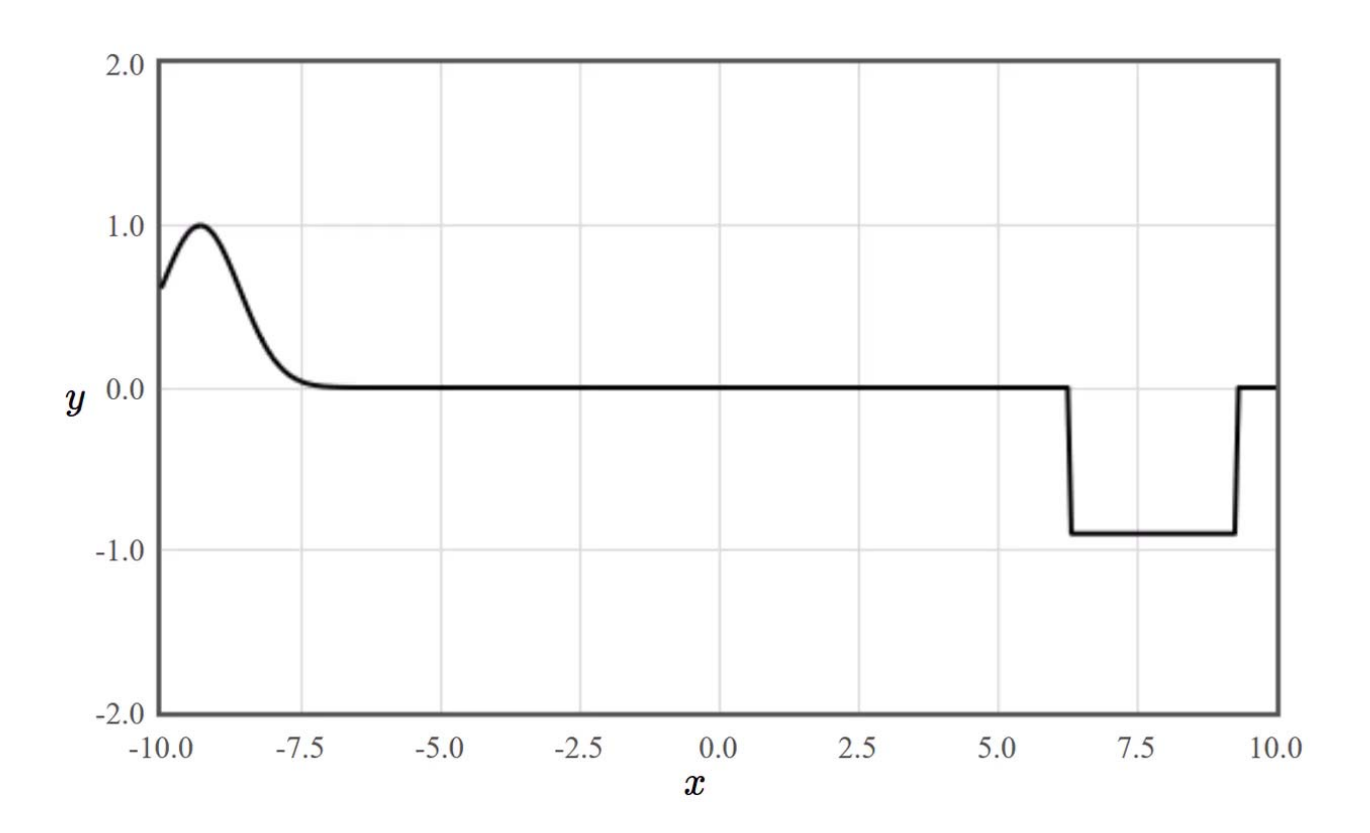

http://lampx.tugraz.at/~hadley/physikm/apps/superposition/superposition.en.php

### reflektierte und durchgelassene Wellen

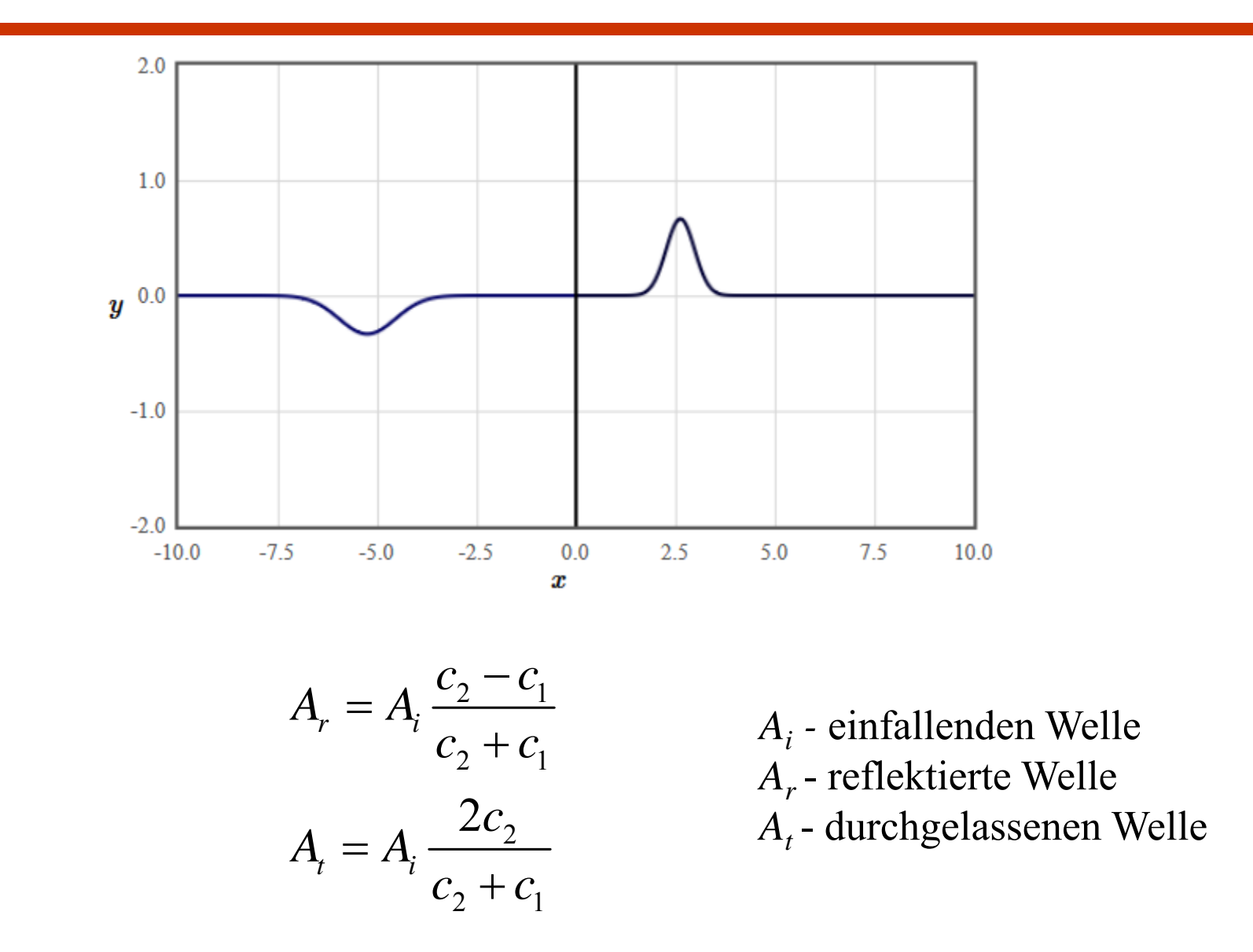

http://lamp.tu-graz.ac.at/~hadley/physikm/apps/pulse.en.php

#### reflektierte und durchgelassene Wellen

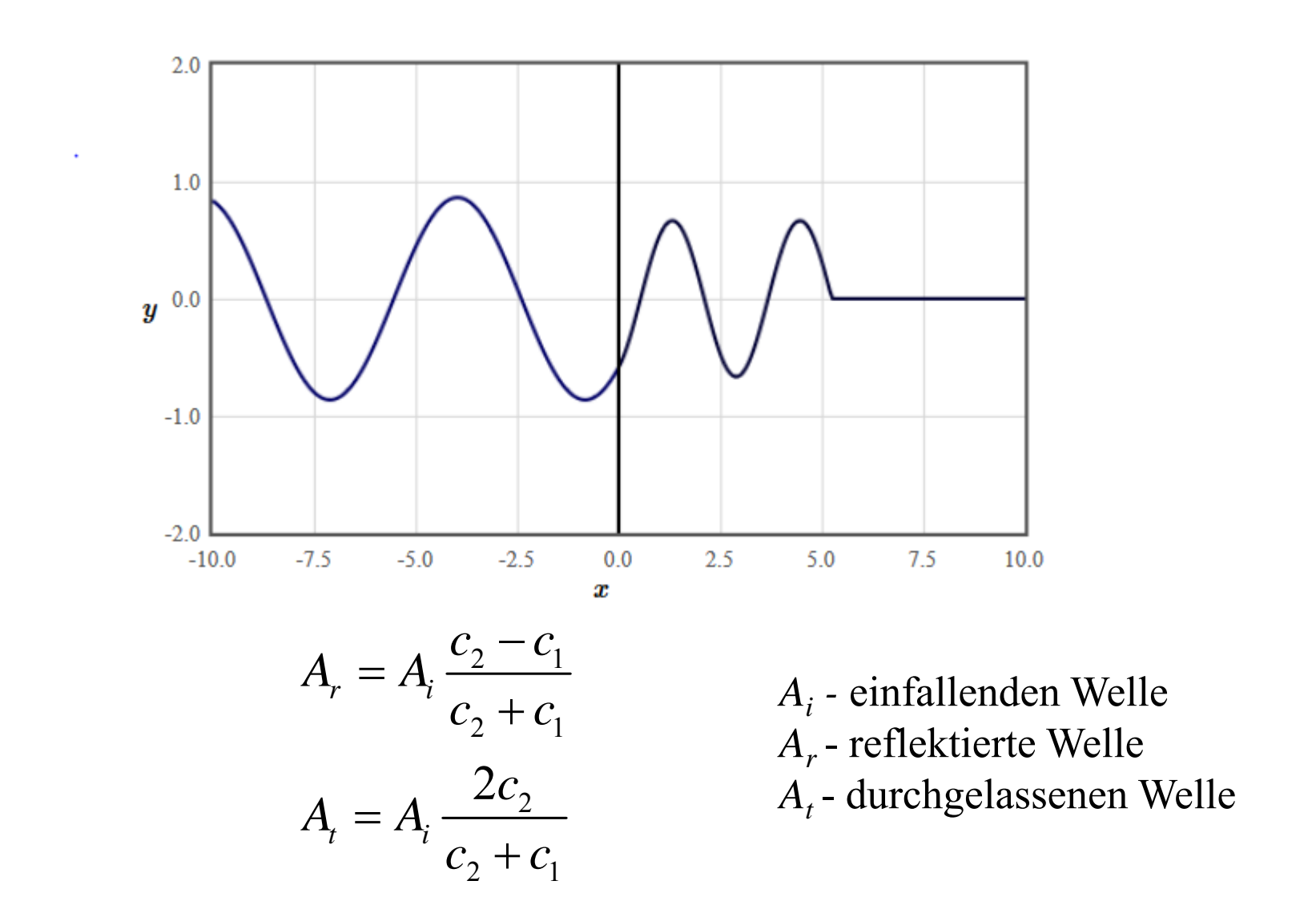

http://lamp.tu-graz.ac.at/~hadley/physikm/apps/cw\_reflection.en.php

#### Stehende Welle

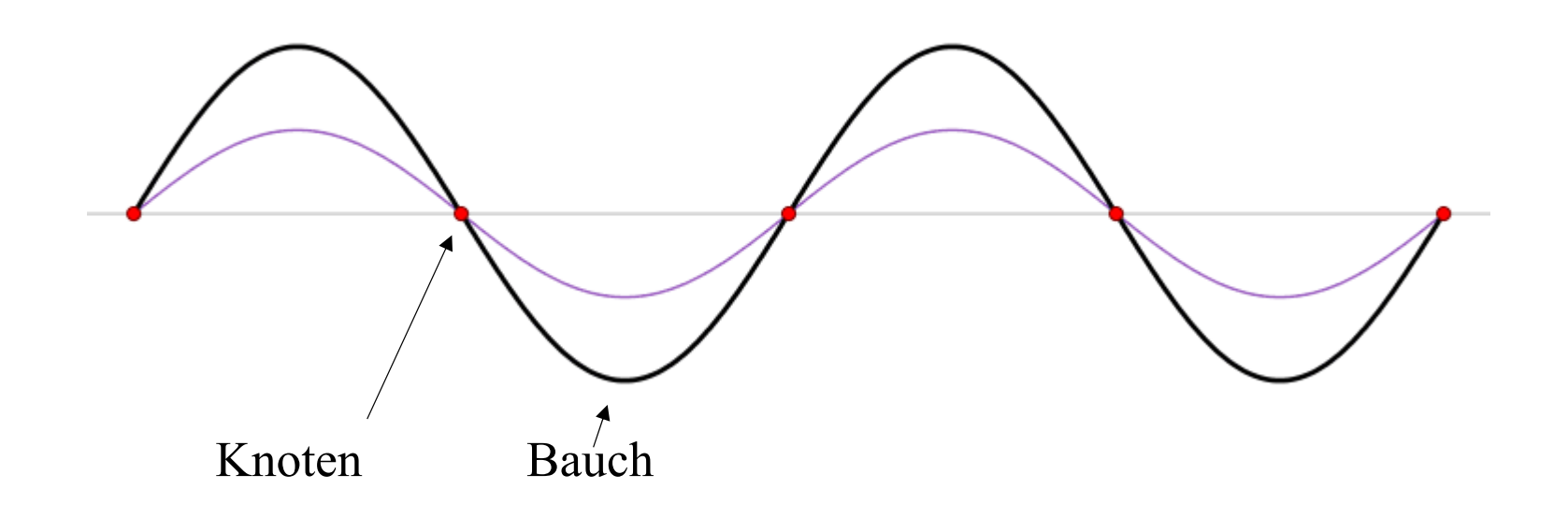

Eine stehende Welle kann als Überlagerung zweier gegenläufig fortschreitender Wellen gleicher Frequenz und gleicher Amplitude aufgefasst werden.

http://de.wikipedia.org/wiki/Stehende\_Welle#mediaviewer/File:Standing\_wave\_2.gif

#### Stehende Welle

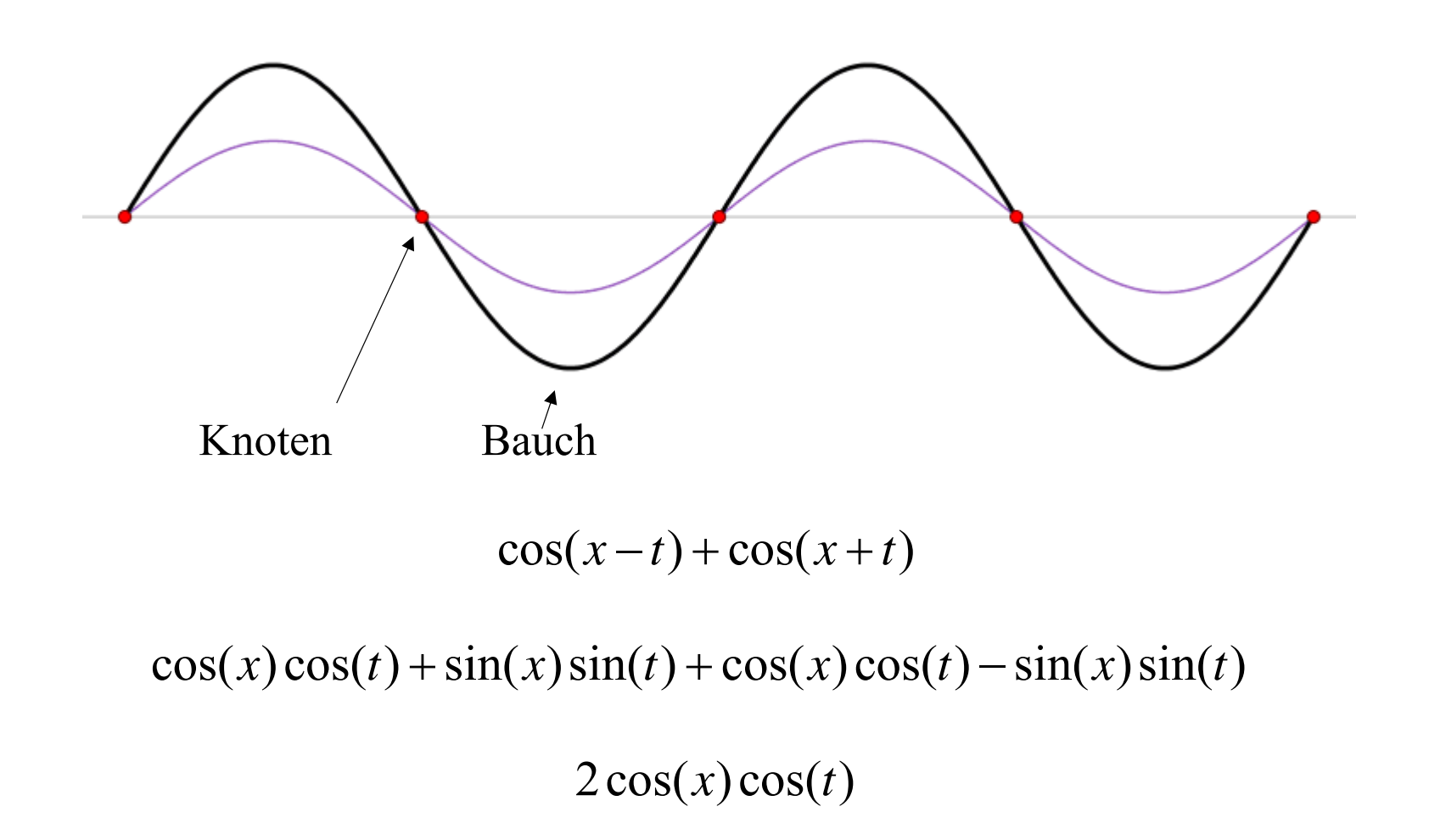

http://de.wikipedia.org/wiki/Stehende\_Welle#mediaviewer/File:Standing\_wave\_2.gif

#### festes Ende

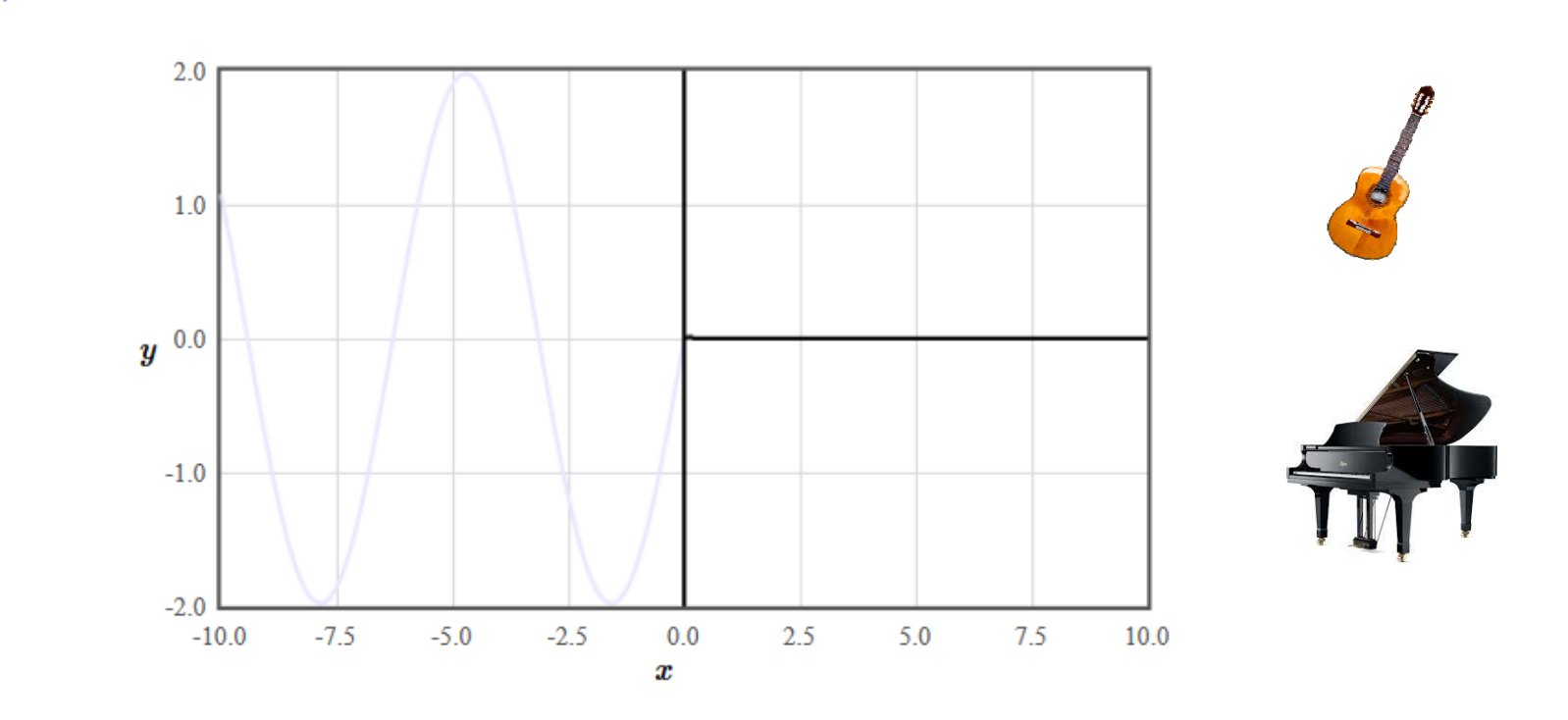

Amplitude der reflektierten Welle ist gleich der Amplitude der einfallenden Welle reflektierte Welle invertiert Knoten an der Schnittstelle

http://lamp.tu-graz.ac.at/~hadley/physikm/apps/cw\_reflection.en.php

# stehende Welle, die auf einem Wellenleiter durch Reflexion entsteht

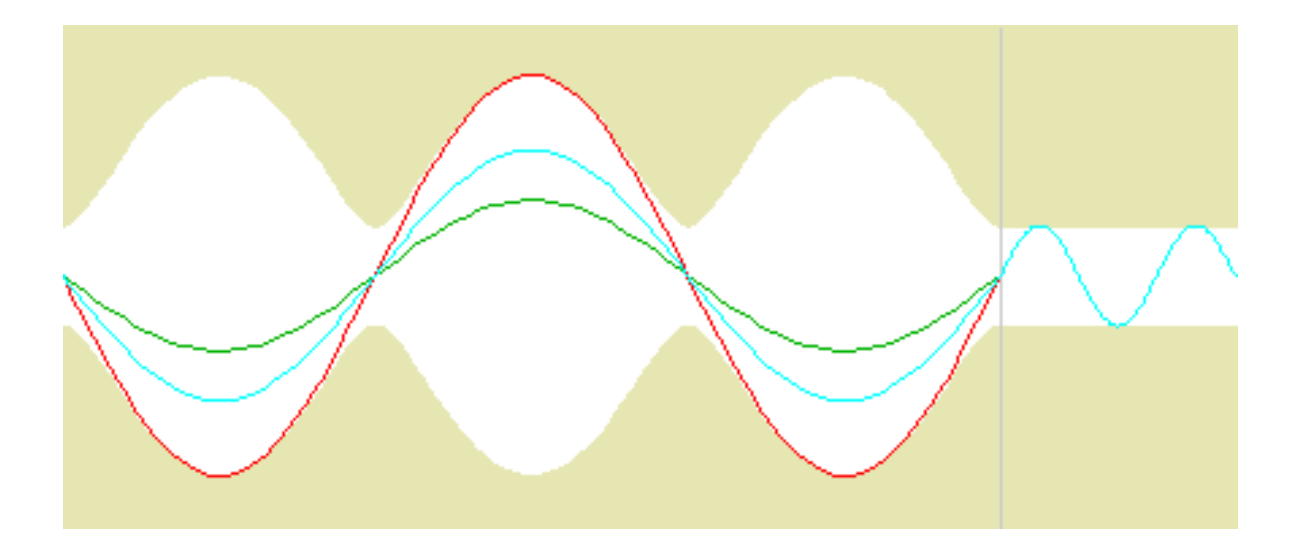

http://de.wikipedia.org/wiki/Stehwellenverh%C3%A4ltnis#mediaviewer/File:Standing\_wave\_SWR\_4\_%28forward, \_reflected%29\_open.gif

#### **Stehende Welle**

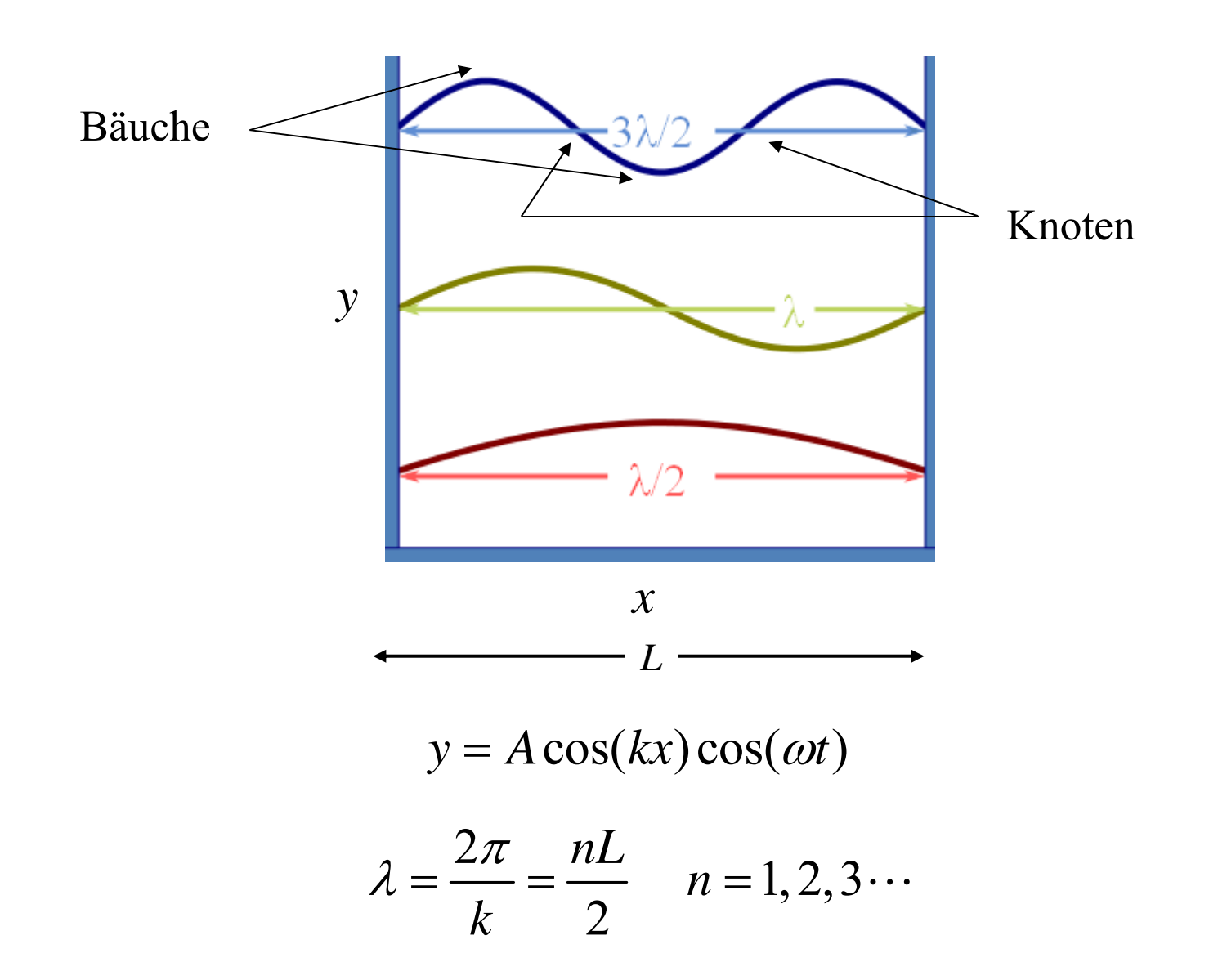

http://upload.wikimedia.org/wikipedia/commons/b/b1/Waves\_in\_Box.svg

# freies Ende

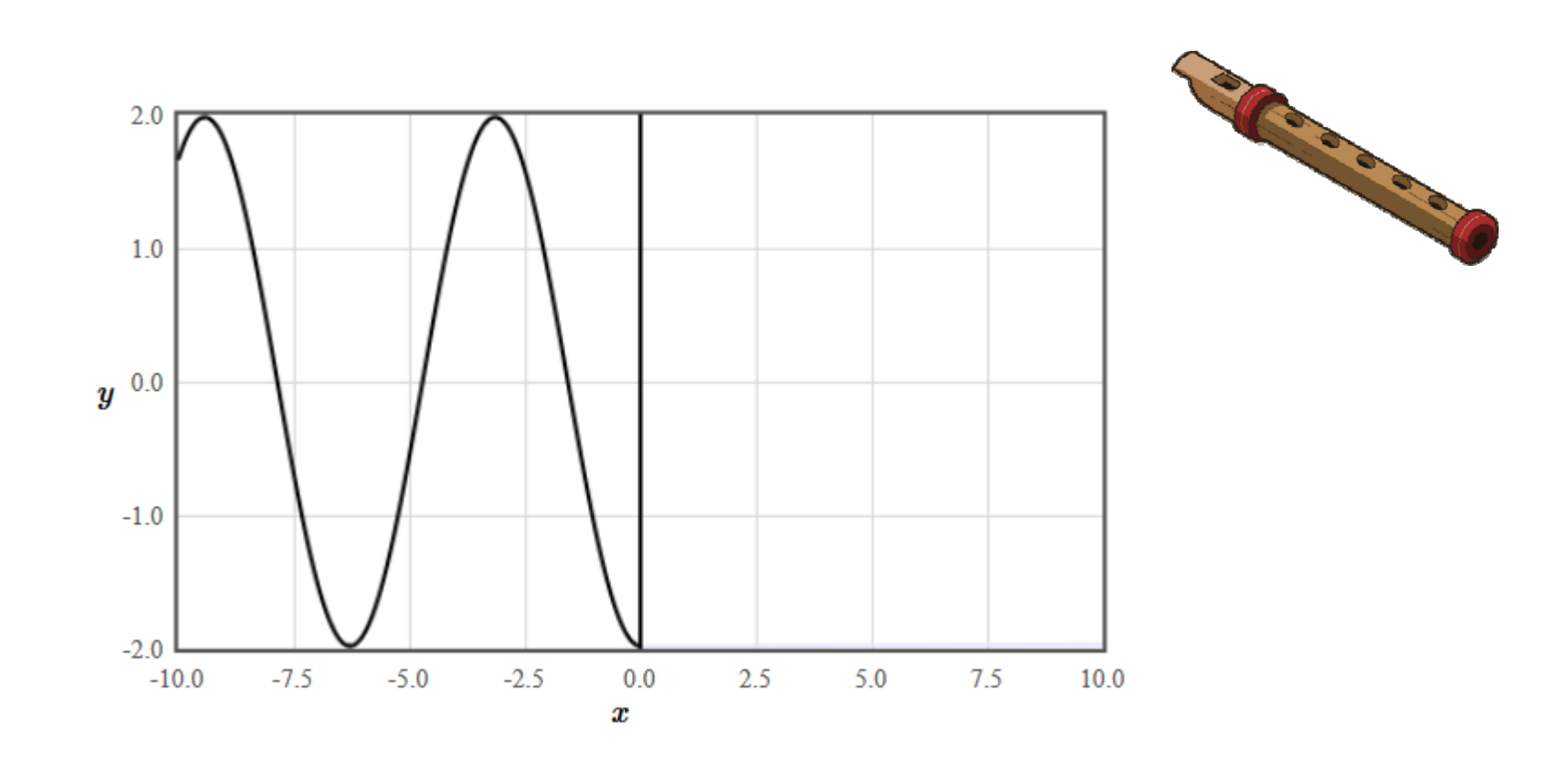

Amplitude der reflektierten Welle ist gleich der Amplitude der einfallenden Welle reflektierte Welle aufrecht Schwingungsbauch an der Schnittstelle

http://lamp.tu-graz.ac.at/~hadley/physikm/apps/cw\_reflection.en.php

# Kugelwelle

 $2-D$ :

$$
\frac{A}{\sqrt{r}}\cos\left(kr-\omega t+\varphi\right)
$$

# $3-D$ :  $\frac{A}{r}\cos\left(kr-\omega t+\varphi\right)$

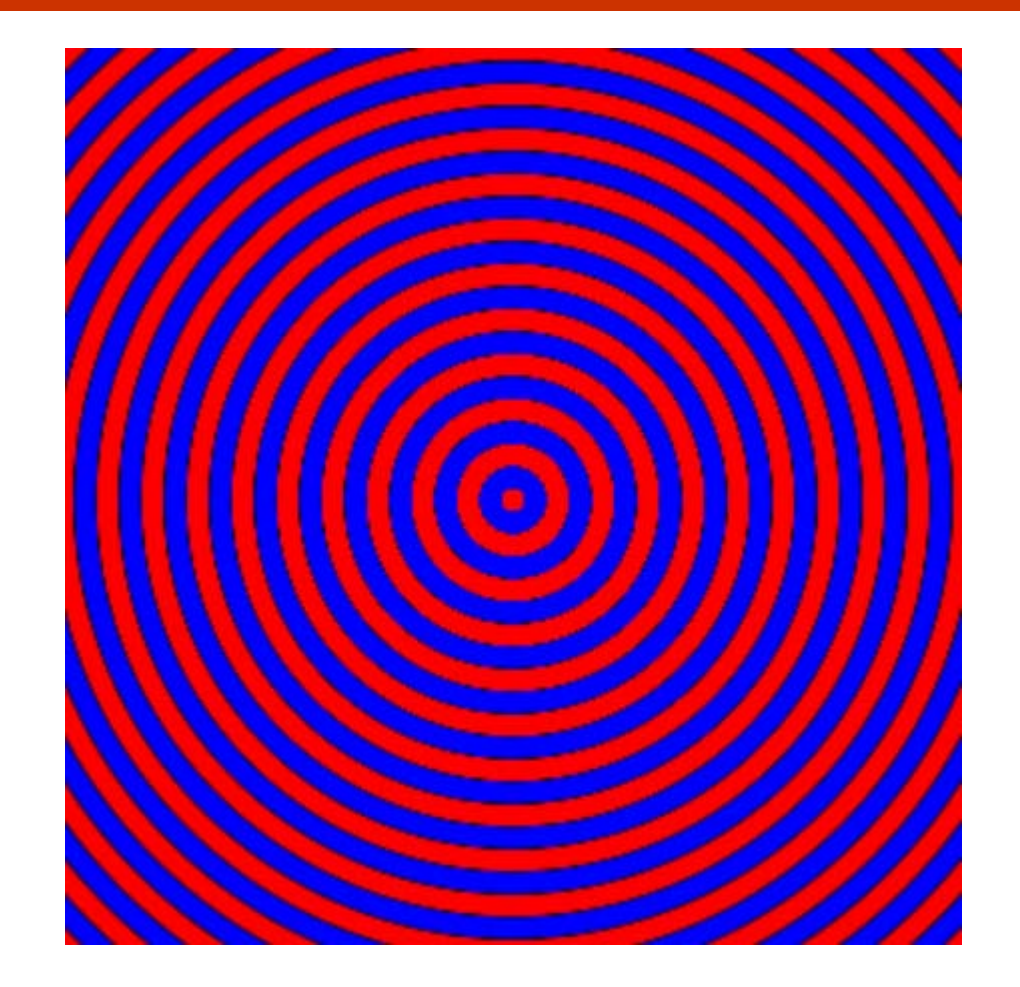

# Energie 2-D

$$
y(r,t) = \frac{A}{\sqrt{r}} \cos(kr - \omega t)
$$

$$
E_{pot} = -\int F dy = \frac{m\omega^2 y^2}{2}
$$

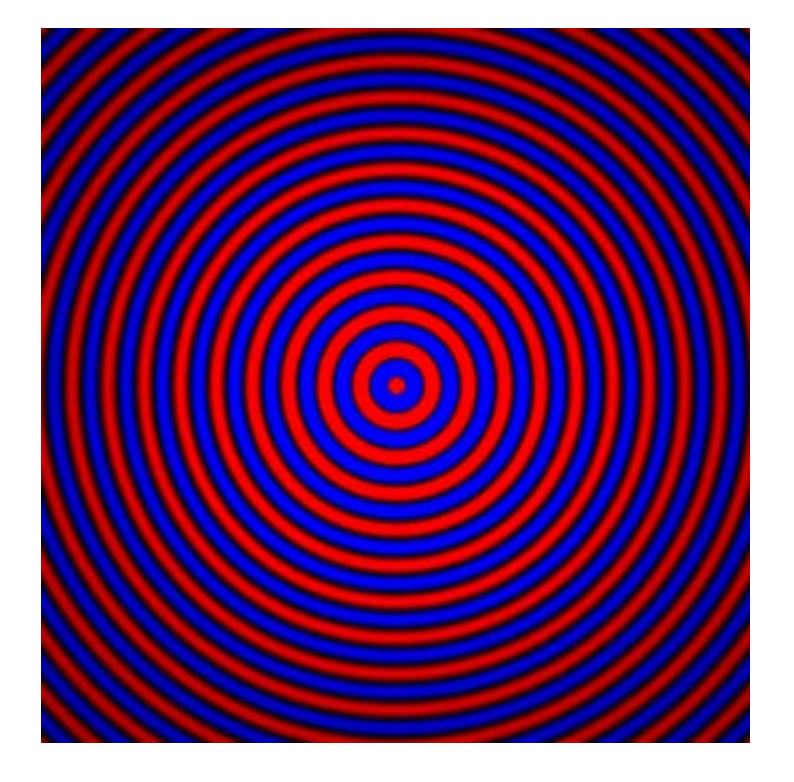

$$
\frac{dy}{dt} = \omega \frac{A}{\sqrt{r}} \sin(kr - \omega t)
$$

# Energie 2-D

$$
y(r,t) = \frac{A}{\sqrt{r}} \cos(kr - \omega t)
$$
  
\n
$$
\frac{dy}{dt} = \omega \frac{A}{\sqrt{r}} \sin(kr - \omega t)
$$
  
\n
$$
\frac{d^2y}{dt^2} = -\omega^2 \frac{A}{\sqrt{r}} \cos(kr - \omega t)
$$
  
\n
$$
F = ma = -m\omega^2 y
$$
  
\n
$$
E_{pot} = -\int F dz = \frac{m\omega^2 y^2}{2}
$$
  
\n
$$
E_{kin} = \frac{m}{2} \left(\frac{dy}{dt}\right)^2
$$
  
\n
$$
E_{tot}(r) = \frac{2\pi r \omega^2 A^2 \rho dr}{2r} (\cos^2(kr - \omega t) + \sin^2(kr - \omega t))
$$
  
\n
$$
= \pi \omega^2 A^2 \rho dr
$$

 $\rho$  = Massendichte [kg/m<sup>2</sup>]

# Energie 2-D

$$
z(r,t) = \frac{A}{\sqrt{r}} \cos(kr - \omega t)
$$
  
\n
$$
\frac{dz}{dt} = \omega \frac{A}{\sqrt{r}} \sin(kr - \omega t)
$$
  
\n
$$
\frac{d^{2}z}{dt^{2}} = -\omega^{2} \frac{A}{\sqrt{r}} \cos(kr - \omega t)
$$
  
\n
$$
F = ma = -m\omega^{2}z
$$
  
\n
$$
E_{\text{pot}} = -\int F dz = \frac{m\omega^{2}z^{2}}{2}
$$
  
\n
$$
E_{\text{kin}} = \frac{m}{2} \left(\frac{dz}{dt}\right)^{2}
$$
  
\n
$$
E_{\text{tot}}(r) = \frac{2\pi r\omega^{2} A^{2} \rho dr}{2r} \left(\cos^{2}(kr - \omega t) + \sin^{2}(kr - \omega t)\right) = \pi \omega^{2} A^{2} \rho dr
$$

 $\angle r$ 

 $\rho$  = Massendichte [kg/m<sup>2</sup>]

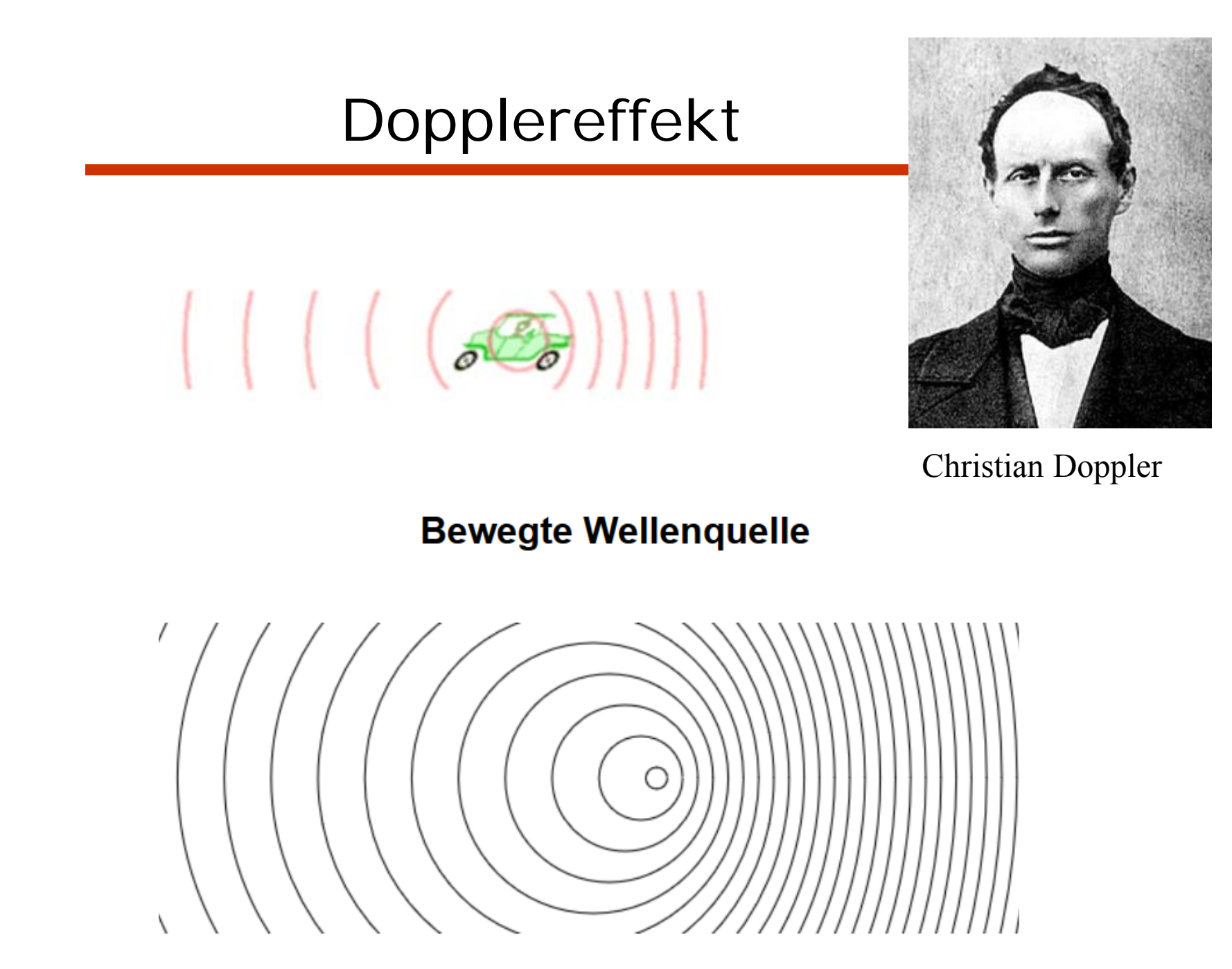

http://lamp.tu-graz.ac.at/~hadley/physikm/apps/shockwave.en.php?vc=0.2

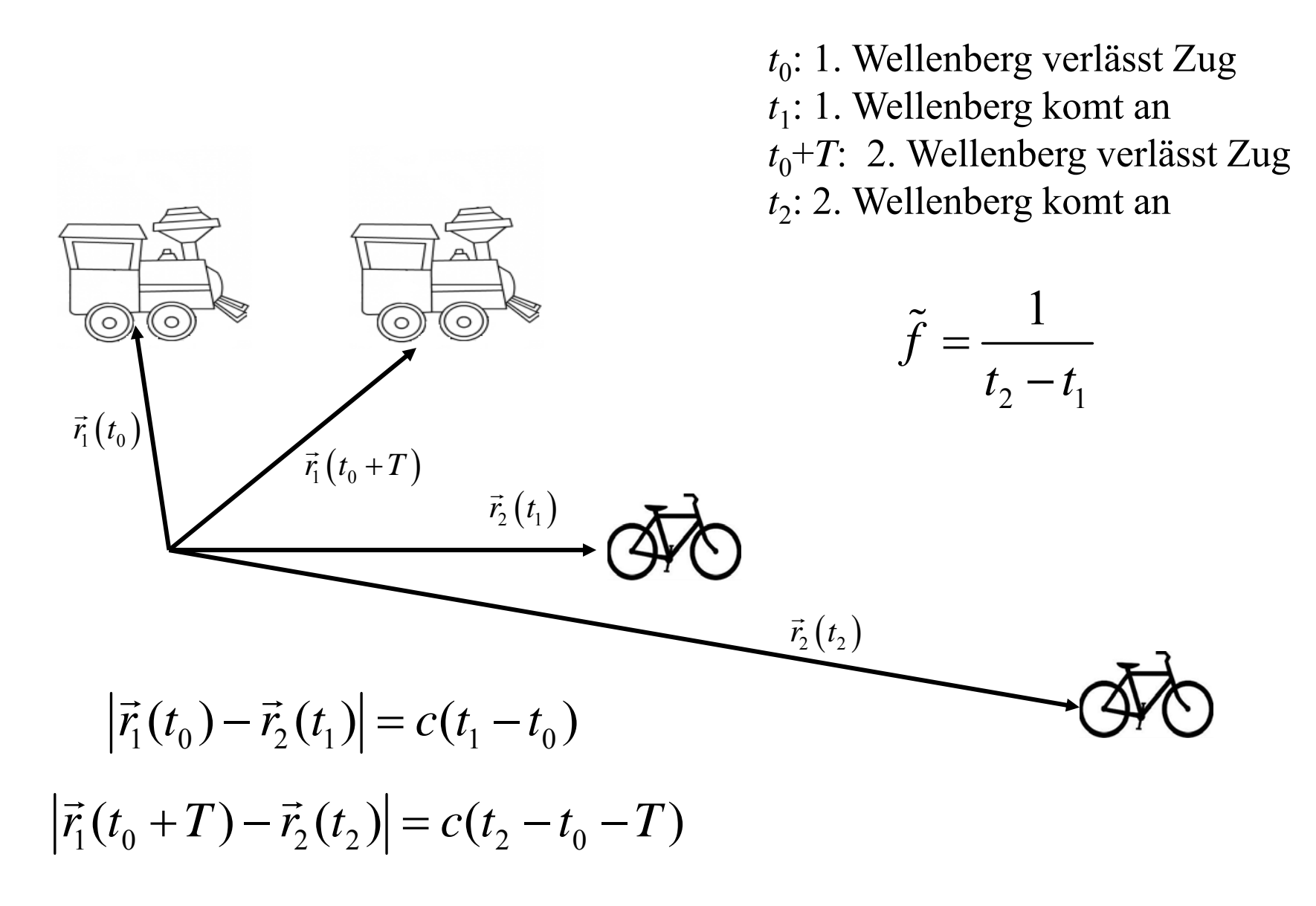

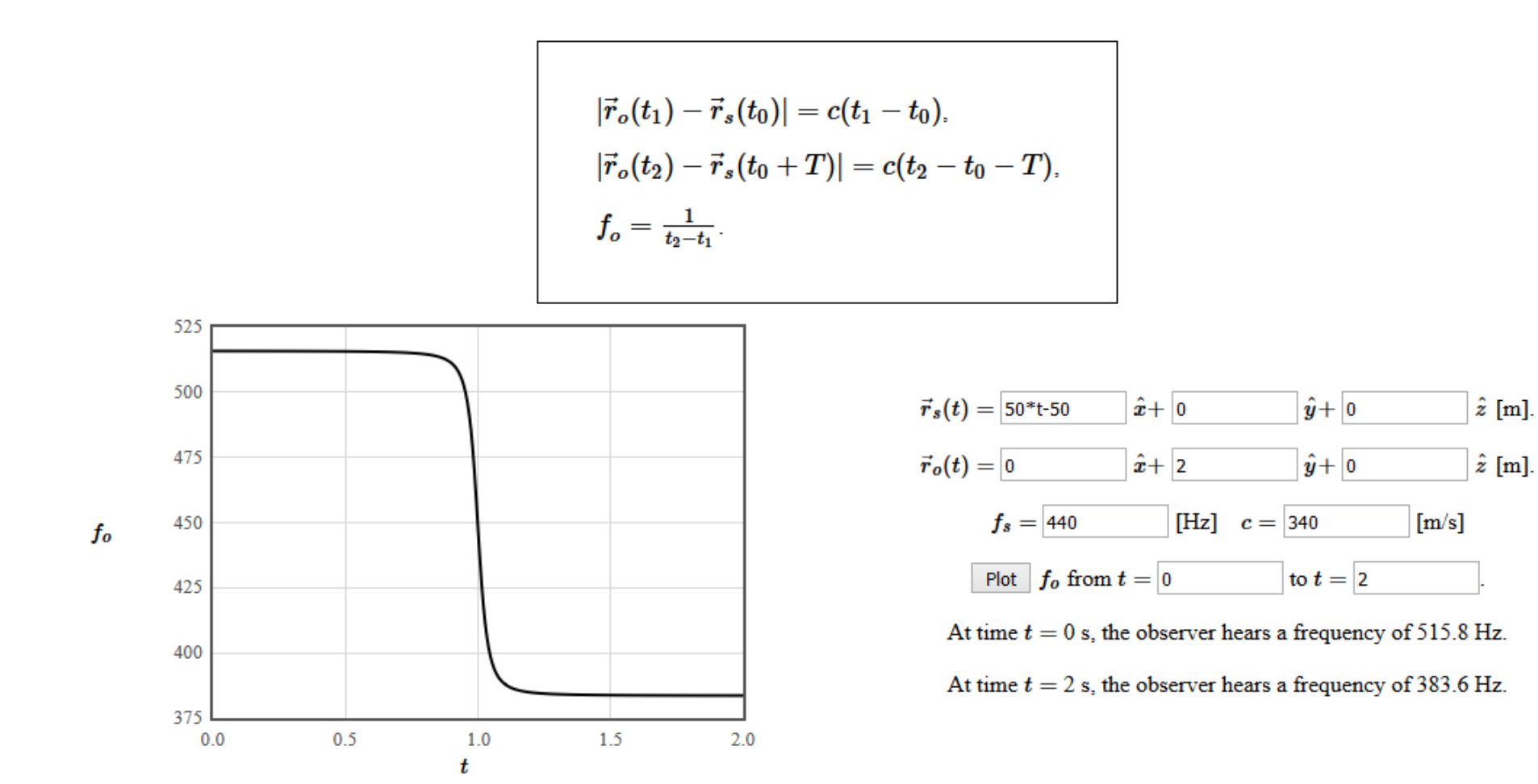

http://lampx.tugraz.at/~hadley/physikm/apps/doppler.de.php

Ein vorbeifahrender Zug pfeift mit einer Frequenz von 440 Hz. Die Position der Dampfpfeife des Zuges ist durch den Vektor gegeben:

$$
\vec{r}_1(t) = 23t\hat{x} + 25t\hat{y} + 10\hat{z}
$$
 [m].

Dabei ist t die Zeit in Sekunden. Ein Mädchen auf einem Fahrrad hat die Geschwindigkeit,

$$
\vec{r}_2(t) = 6t\hat{x} + 3t\hat{y} + 0\hat{z}
$$
 [m].

Welche Frequenz hört das Mädchen an  $t=5$  s?

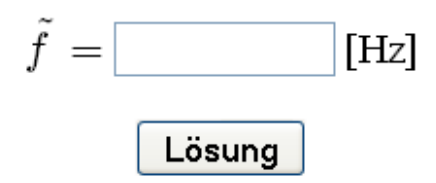

Die Schallgeschwindigkeit ist  $c = 340$  m/s. Finden die Lösung mittels der APP Graphisches Lösen.

Die Gleichungen für den Dopplereffekt lauten zusammengefasst:

$$
\begin{aligned} |\vec{r}_2(t_1) - \vec{r}_1(t_0)| &= c(t_1 - t_0), \\ |\vec{r}_2(t_2) - \vec{r}_1(t_0 + T)| &= c(t_2 - t_0 - T), \\ \tilde{f} &= \frac{1}{t_2 - t_1}. \end{aligned}
$$

Das Mädchen hört die Pfeife zur Zeit  $t=5$ s. Sei dies der Zeitpunkt  $t_1$ , bei welchem der erste Wellenbauch ihr Ohr erreicht. Die folgende Gleichung kann nach  $t_0$  aufgelöst werden:

$$
|\vec{r}_2(t_1)-\vec{r}_1(t_0)|=c(t_1-t_0)
$$

Der Abstand zwischen den Vektoren lautet ausgeschrieben:

$$
\sqrt{(6*5-23*t_0)^2+(3*5-25*t_0)^2+(10)^2}=340(5-t_0),
$$

Eine solche Gleichung kann graphisch gelöst werden, indem man beide Seiten der Gleichung in einem gemeinsamen Diagramm graphisch darstellt. Um die APP Graphisches Lösen für die Bestimmung von  $t_0$  benutzen zu können, sei

$$
y_1 = \sqrt{6*5 \cdot 23*x^2} + \text{pow}(3*5 \cdot 25*x^2) + 100
$$

$$
y_2 = 340*(5 - x)
$$

Die Zeit ist  $t_0 = 4.6271$  s.

Die andere Bestimmungsgleichung für den Dopplereffekt lautet

$$
|\vec{r}_2(t_2)-\vec{r}_1(t_0+T)|=c(t_2-t_0-T).
$$

Diese kann für  $t_2$  gelöst werden, d.h. der Zeit, bei der der nächste Peak ihr Ohr erreicht. Der Abstand zwischen den Vektoren lautet ausgeschrieben:

$$
\sqrt{(6*t_2-23*(4.6271+1/440))^2+(3*t_2-25*(4.6271+1/440))^2+(10)^2}=340(t_2-4.6271-1/440),
$$

Um die APP Graphisches Lösen für die Bestimmung von  $t_2$  benutzen zu können, sei

 $y_1 = \sqrt{(4.6271 + 1/440)}$ , 2)+pow(3\*x-25\*(4.6271+1/440), 2)+100),

 $y_2 = 340*(x-4.6271-1/440).$ 

Die Zeit ist  $t_2 = 5.0025$  s.

Das Mädchen hört nimmt die Frequenz $\tilde{f}=\frac{1}{t_2-t_1}=407$ Hz wahr.

$$
|\vec{r}_2(t_1) - \vec{r}_1(t_0)| = c(t_1 - t_0),
$$
  
\n
$$
|\vec{r}_2(t_2) - \vec{r}_1(t_0 + T)| = c(t_2 - t_0 - T),
$$
  
\n
$$
\tilde{f} = \frac{1}{t_2 - t_1}.
$$

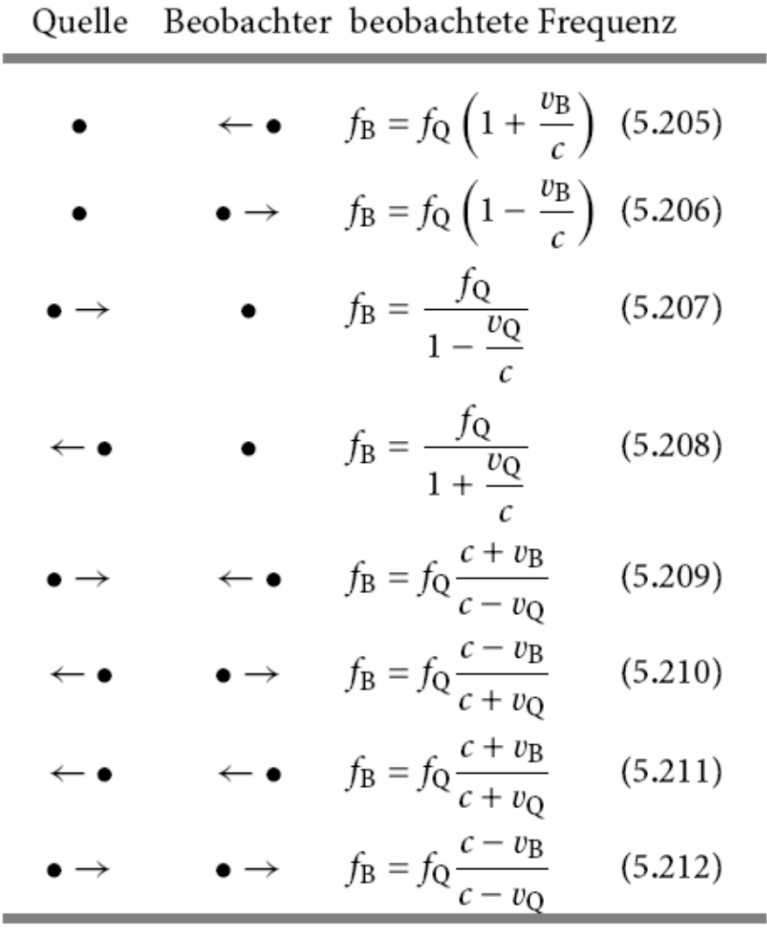

**Hering** 

# Überschallgeschwindigkeit

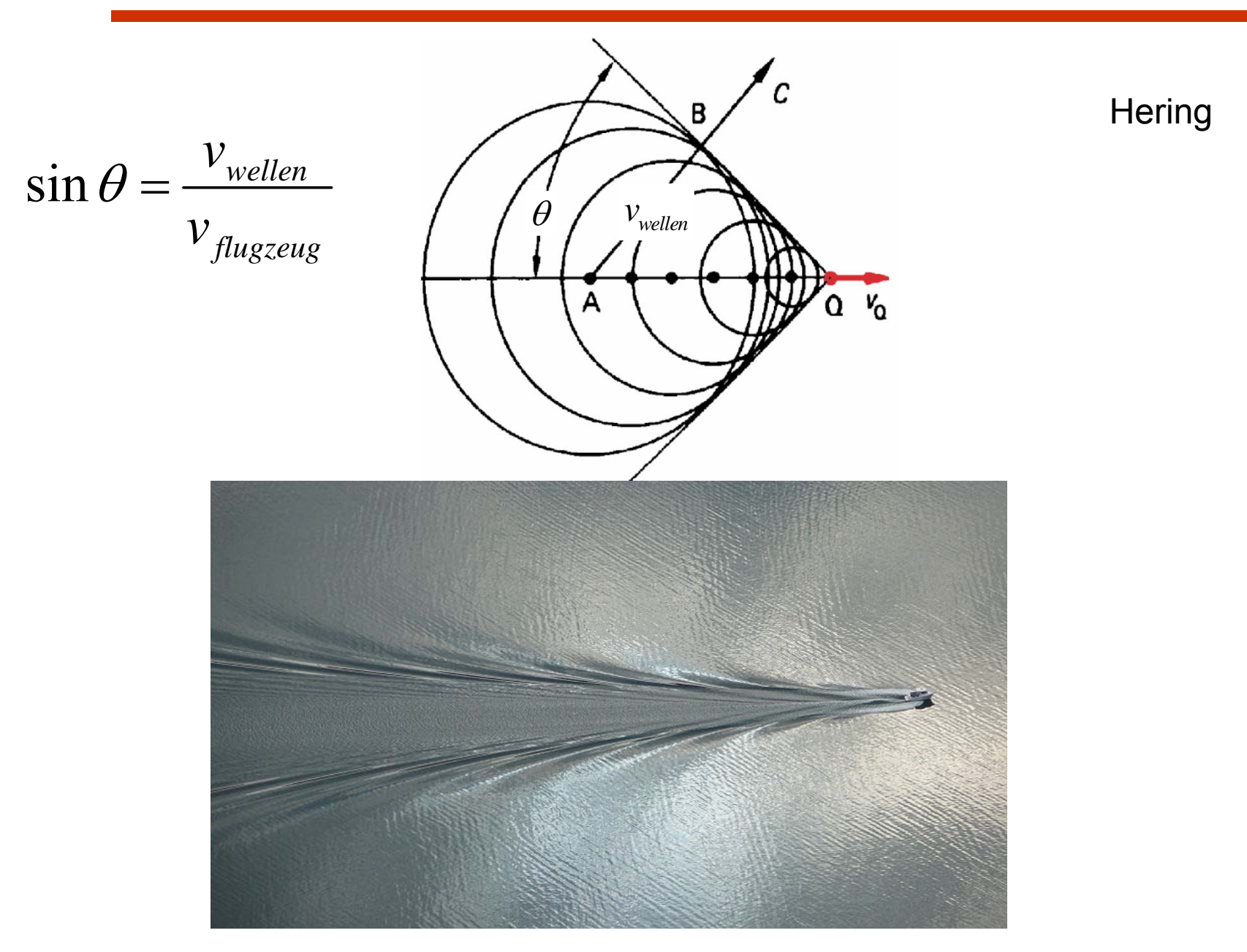

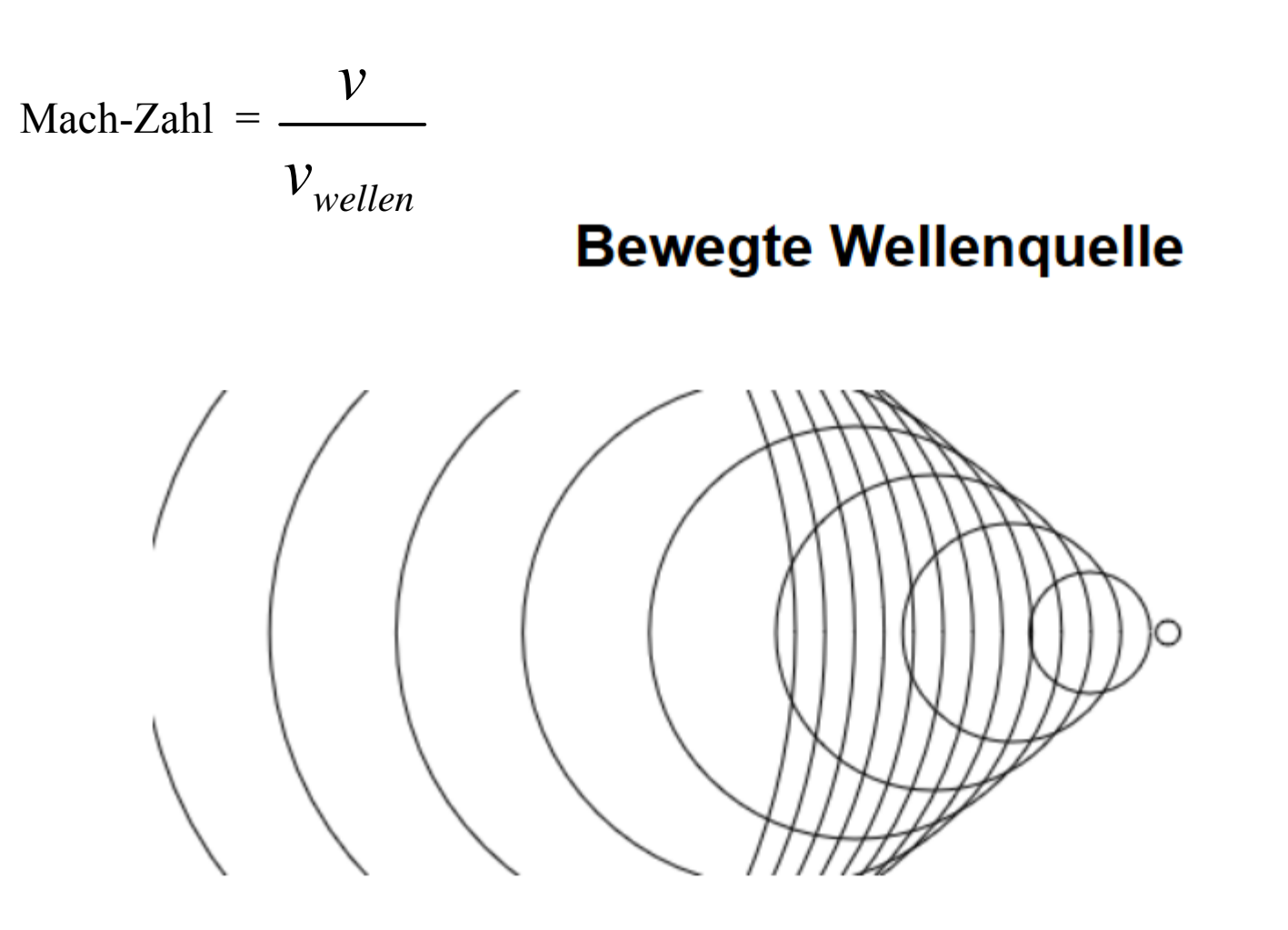

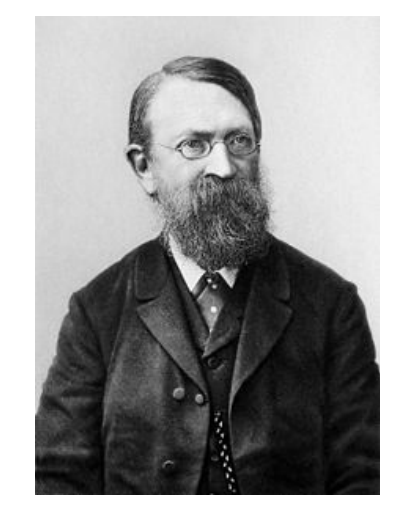

Ernst Mach

http://lamp.tu-graz.ac.at/~hadley/physikm/apps/shockwave.en.php

#### Überschallgeschwindigkeit

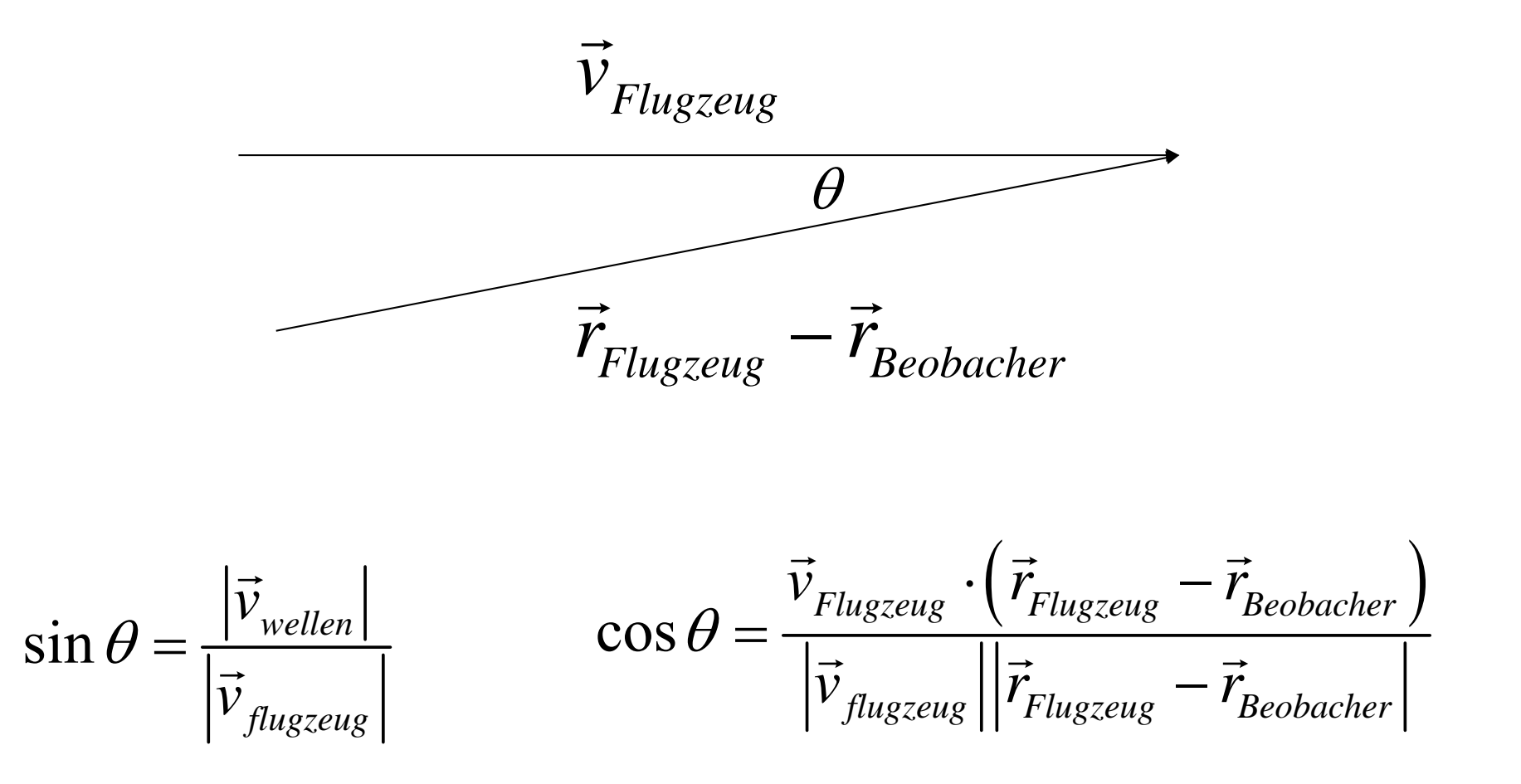

#### **Schockwellen**

Die Position eines mit Überschallgeschwindigkeit fliegenden Flugzeugs sei:

$$
\vec{r}_\text{airplane}=474t\hat{x}+523t\hat{y}+1271\hat{z}\text{ [m]}
$$

Hier ist t in Sekunden angegeben. Bei welcher Zeit hört ein Beobachter an der Position

$$
\vec{r}_{\text{obs}} = 8424\hat{x} + 9444\hat{y} + 0\hat{z}
$$
 [m],

den Überschallknall?

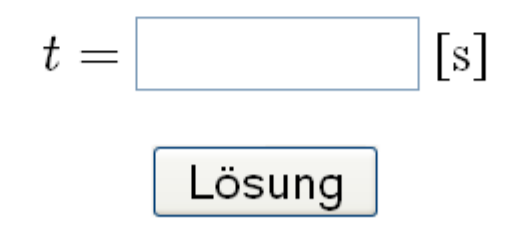

Die Schallgeschwindigkeit ist  $c = 340$  m/s. Finden Sie die Lösung graphisch.

### Graphische Lösungen

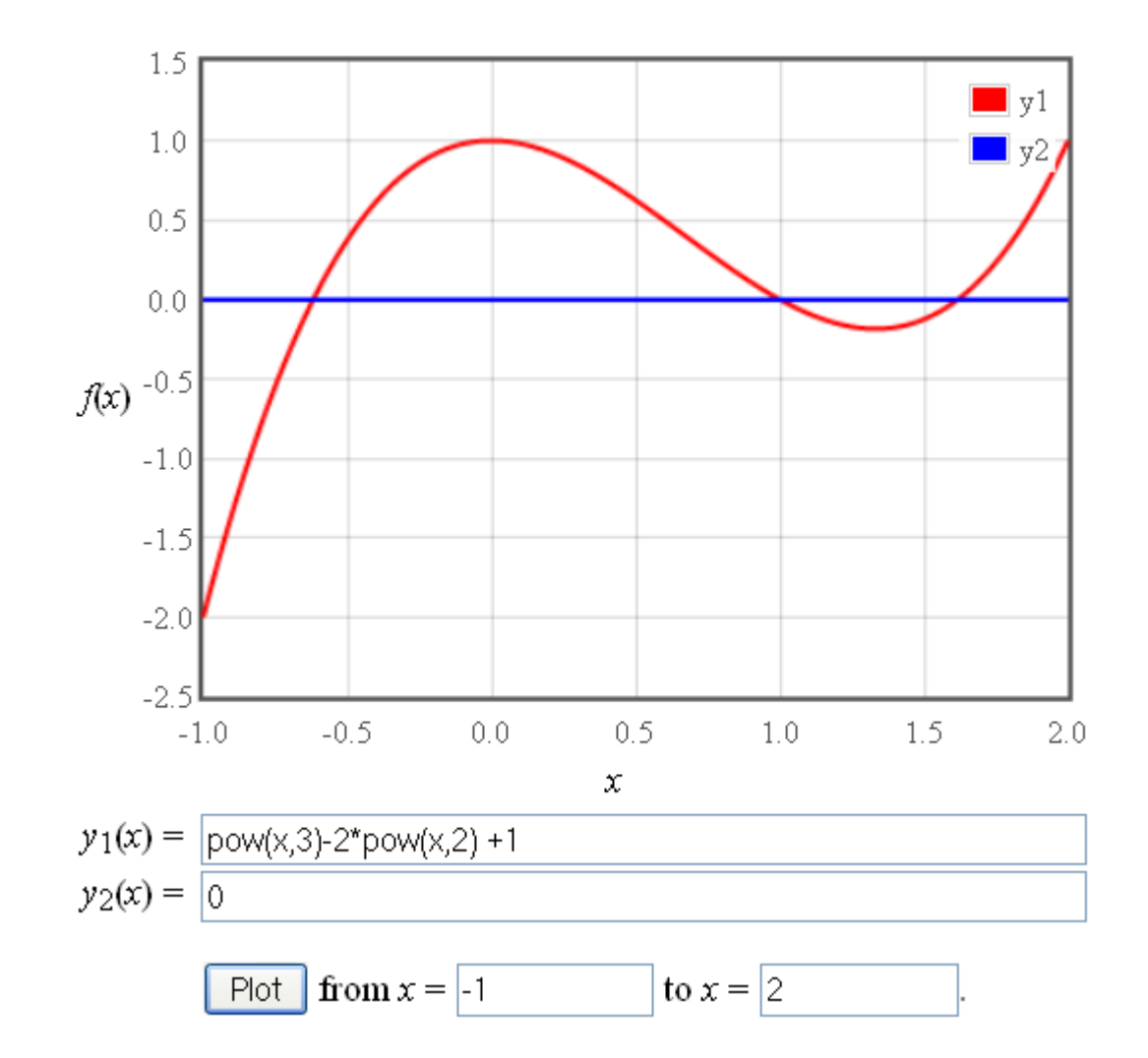

Der Geschwindigkeitsvektor des Flugzeugs ist  $\vec{v}_{\text{airplane}} = 474\hat{x} + 523\hat{y} + 0\hat{z}$  [m/s].

Die Geschwindigkeit des Flugzeugs ist

$$
\vec{v}_{\text{airplane}}| = 706 \text{ m/s} = \text{Mach } 2.08.
$$

Die Schockwelle formt einen Kegel um den Geschwindigkeitsvektor. Der Vektor, der von einem beliebigen Punkt dieses Kegels zum Flugzeug zeigt, definiert einen Winkel  $\theta = \text{asin}\left(\frac{c}{|\vec{v}_{\text{airplane}}|}\right) =$  $0.503$  rad = 29 deg.

Der Vektor vom Beobachter zum Flugzeug ist  $\vec{r}_{\text{airplane}} - \vec{r}_{\text{obs}}$ . Der Überschallknall wird eintreffen, wenn dieser Vektor den Winkel  $\theta$  mit dem Geschwindigkeitsvektor einschließt.

$$
\frac{(\vec{r}_\text{airplane} - \vec{r}_\text{obs})\cdot \vec{v}_\text{airplane}}{|\vec{v}_\text{airplane}||\vec{r}_\text{airplane} - \vec{r}_\text{obs}|} = \cos\theta.
$$

$$
\frac{474*474*t-474*8424+523*523*t-523*9444}{706*\sqrt{(474*t-8424)^2+(523*t-9444)^2+1271^2}} = \cos(0.503)
$$

Um graphisch Lösen zu können, sei

$$
y_1 = (474*474* x - 474*8424 + 523*523*x - 523*9444)/(706* sqrt(pow(474*x - 8424, 2) + pow(523*x - 9444, 2) + pow(1271, 2)))
$$

und

$$
y_2 = \cos(0.503)
$$

Der Überschallknall wird zur Zeit  $t = 21.2$  s wahrgenommen.

#### Interferenz zweier Oberflächenwellen

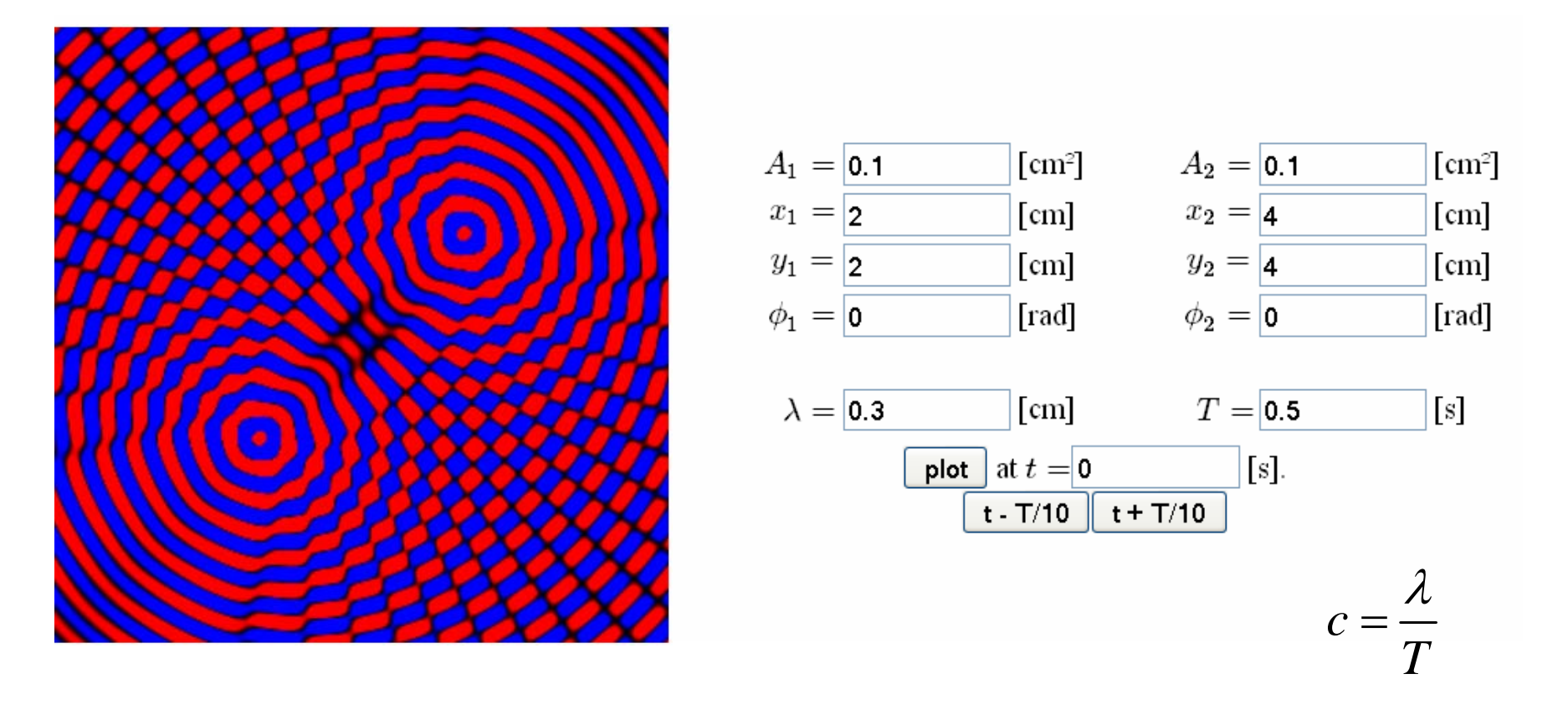

$$
z(r,t) = \frac{A_1}{\sqrt{|r-r_1|}} \cos(k|r-r_1| - \omega t + \varphi_1) + \frac{A_2}{\sqrt{|r-r_2|}} \cos(k|r-r_2| - \omega t + \varphi_2)
$$

#### Intensität interferierender Oberflächenwellen

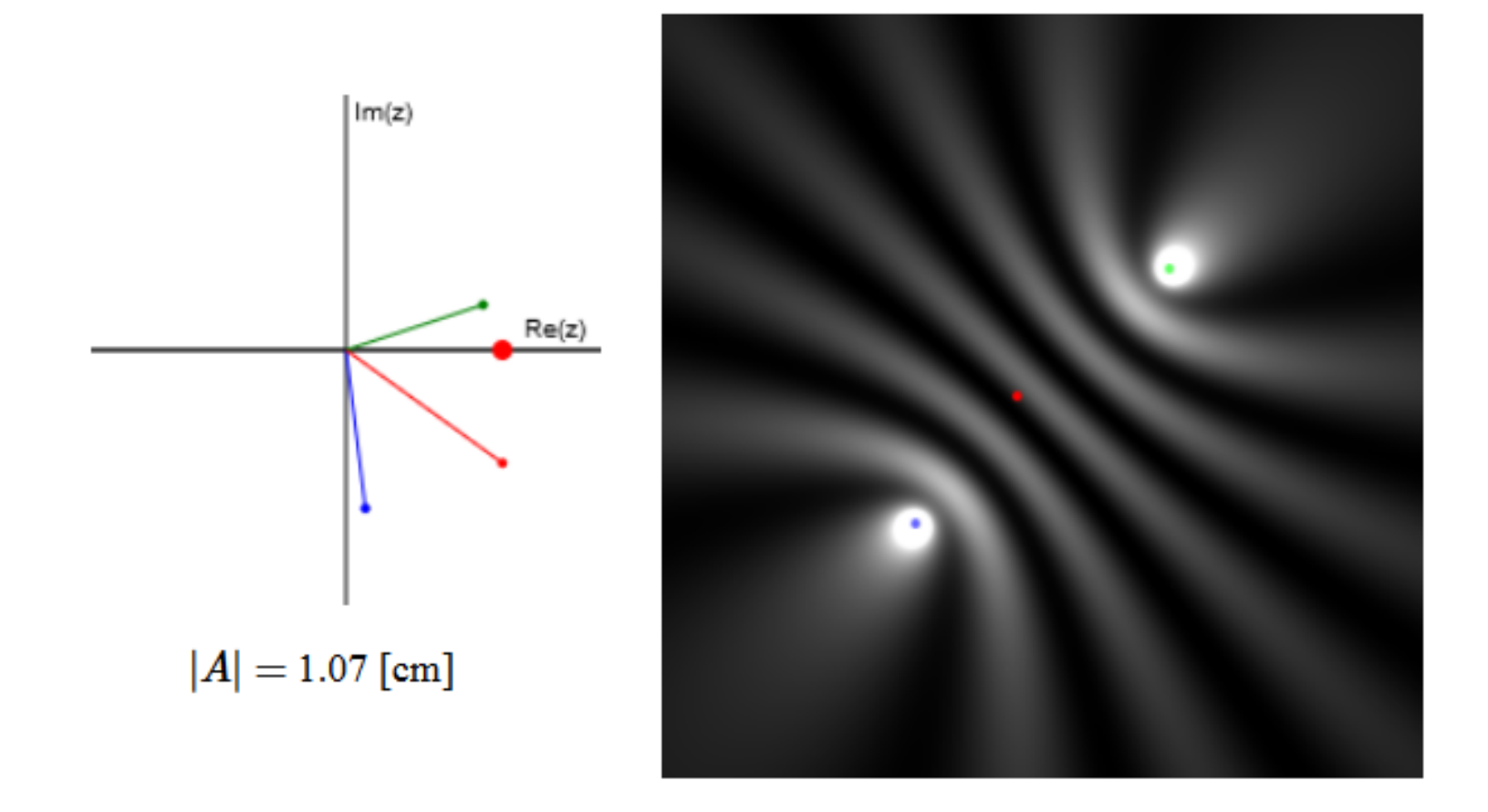